#### JavaServer Faces 2

#### Einführung in JSF 2 und CDI

von Manuel Mauky

## JSF Allgemein

- JSF 2.0 als JSR314 Bestandteil von JEE6
- Bevorzugte View-Technologie für JEE
- History:
	- Servlets  $\rightarrow$  JSP  $\rightarrow$  JSF 1.2  $\rightarrow$  JSF 2.0  $\rightarrow$  JSF 2.1

## "Facelets"

- Xhtml-Dateien
- Beschreiben mittels JSF-Tags die Oberfläche
- Komponentenbasiert
	- Höhere Abstaktionsebene als HTML
	- Einfache Komponenten werden zu komplexen Komponenten zusammengesetzt
	- Mehrere Komponenten können in Komponenten-Bibliothek gesammelt werden.

### ManagedBeans

- Java Klassen nach JavaBeans-Standard
- Werden vom Container verwaltet
	- JSF 1.2  $\rightarrow$  faces-config.xml
	- $\bullet$  JSF 2  $\rightarrow$  @ManagedBean
	- $CDI \rightarrow \omega N$ amed
- Scopes (Gültigkeitsbereich):
	- Request-Scope
	- SessionScope
	- weitere

# Expression Language (EL)

- Zugriff auf ManagedBeans von xhtml aus
- Valuebinding: #{bean.value}
- Methodbinding: #{bean.method}
- Arithmetisch/Logisch:  $\#\{1 + 4\}, \#\{\text{not } (1 < 2)\}\$
- Man beachte bei Valuebinding:
	- Greift auf getter/setter zu
	- "get", "set", "is" müssen in EL weggelassen werden

## JSF-LiveCycle

- 1. Restore View
- 2. Apply Request Values
- 3. Process Validations
- 4. Update Model Values
- 5. Invoke Application
- 6. Render Responce

## Implementierungen

- Mojarra (Referenzimplementierung)
- Apache myFaces

#### Komponentenframeworks:

- ICEfaces
- PrimeFaces
- RichFaces

## Context and Dependency Injection

- JSR 299, Bestandteil von JEE6
- Dependency Injection mittels Annotations
- Container für "ManagedBeans"
- Scopes
- Ist nicht auf Web-Projekte beschränkt, harmoniert aber sehr gut mit JSF

#### Typische Architektur

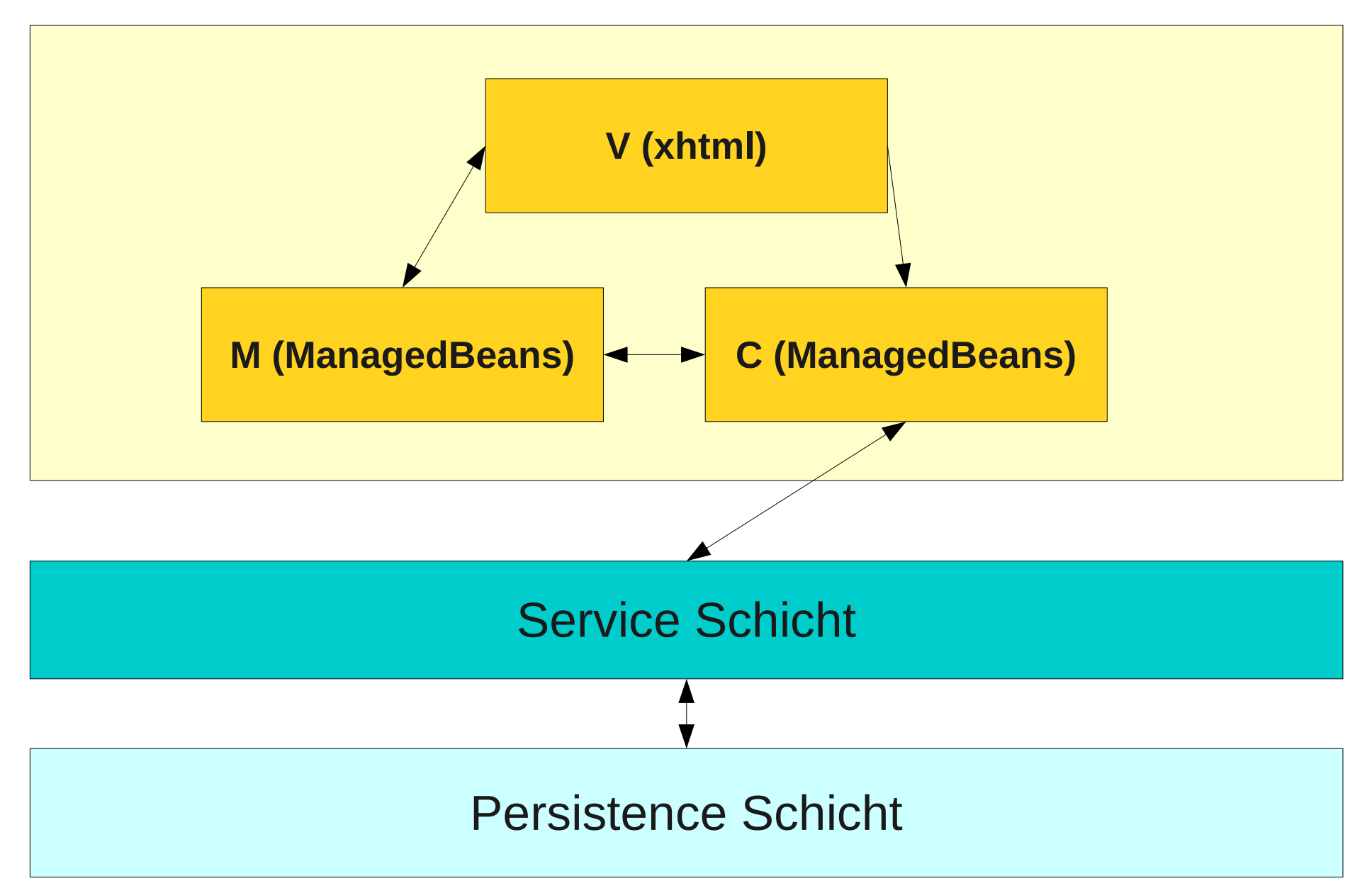